## **E-Transfers**

If you would like to transfer funds electronically from your bank account, the following steps will guide you. Each bank can be a little bit different, but generally the process is:

- 1. Go to your on-line banking site
- 2. Select Transfer/Pay Bills
- 3. Select Interact e-Transfer (or electronic transfer)
- 4. Follow the steps outlined by your bank
- 5. Funds should be directed to *icparish@pgdiocese.bc.ca*
- 6. Under *Notes* or *Message* on the online form, please indicate where your offering will be directed (i.e building fund or regular Sunday offering) to ensure that your donation is directed accordingly.

Thank you for your support and contributions.

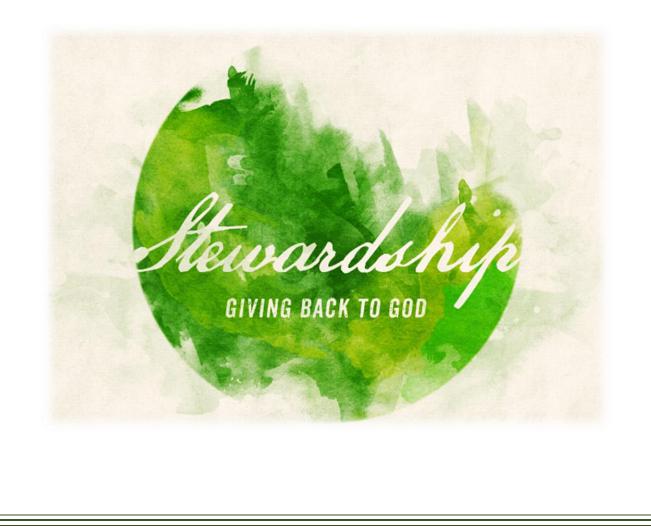